# **Dual Control for Recipients**

Note: this is an optional function of AccessJFG. If you'd like Dual Control for Recipients, please contact your Treasury Management Consultant

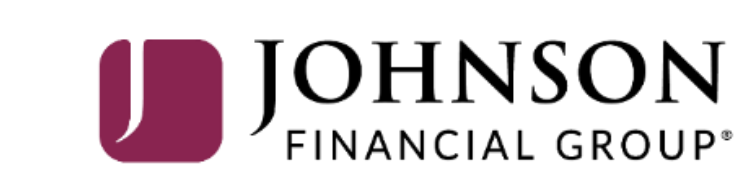

Good Afternoon, Kyle Kasbohm<br>Last login 07/17/2023 at 3:55 PM

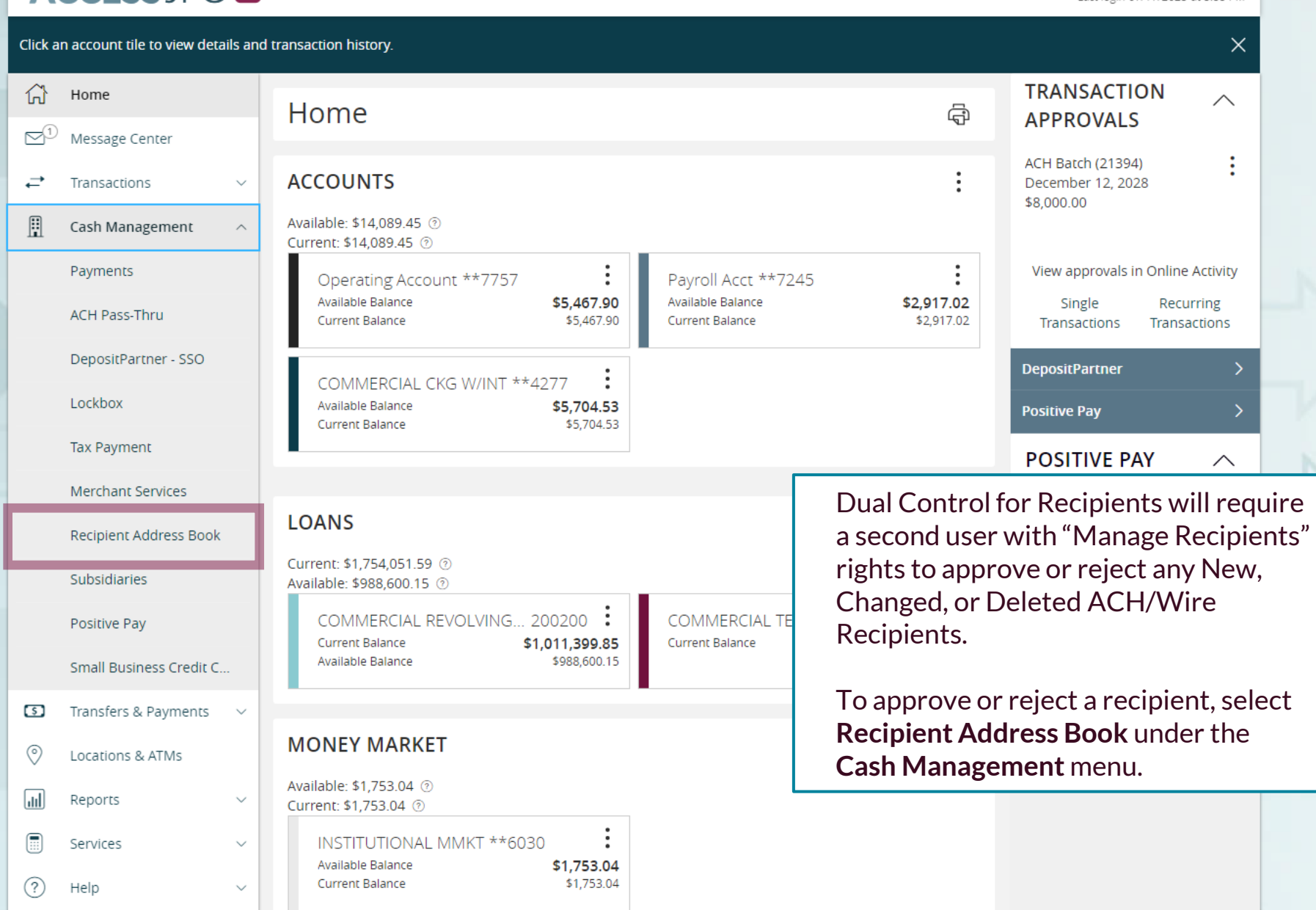

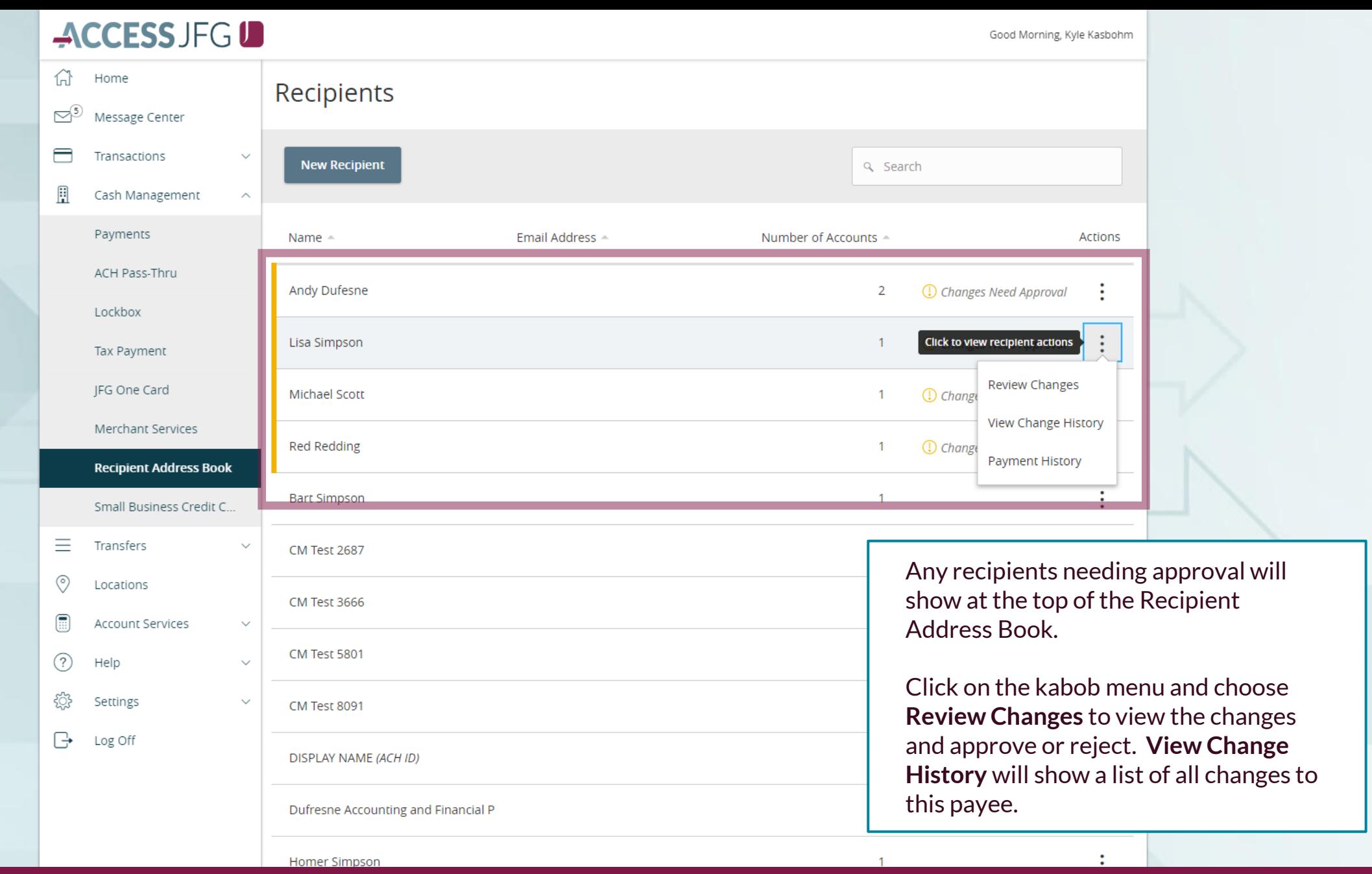

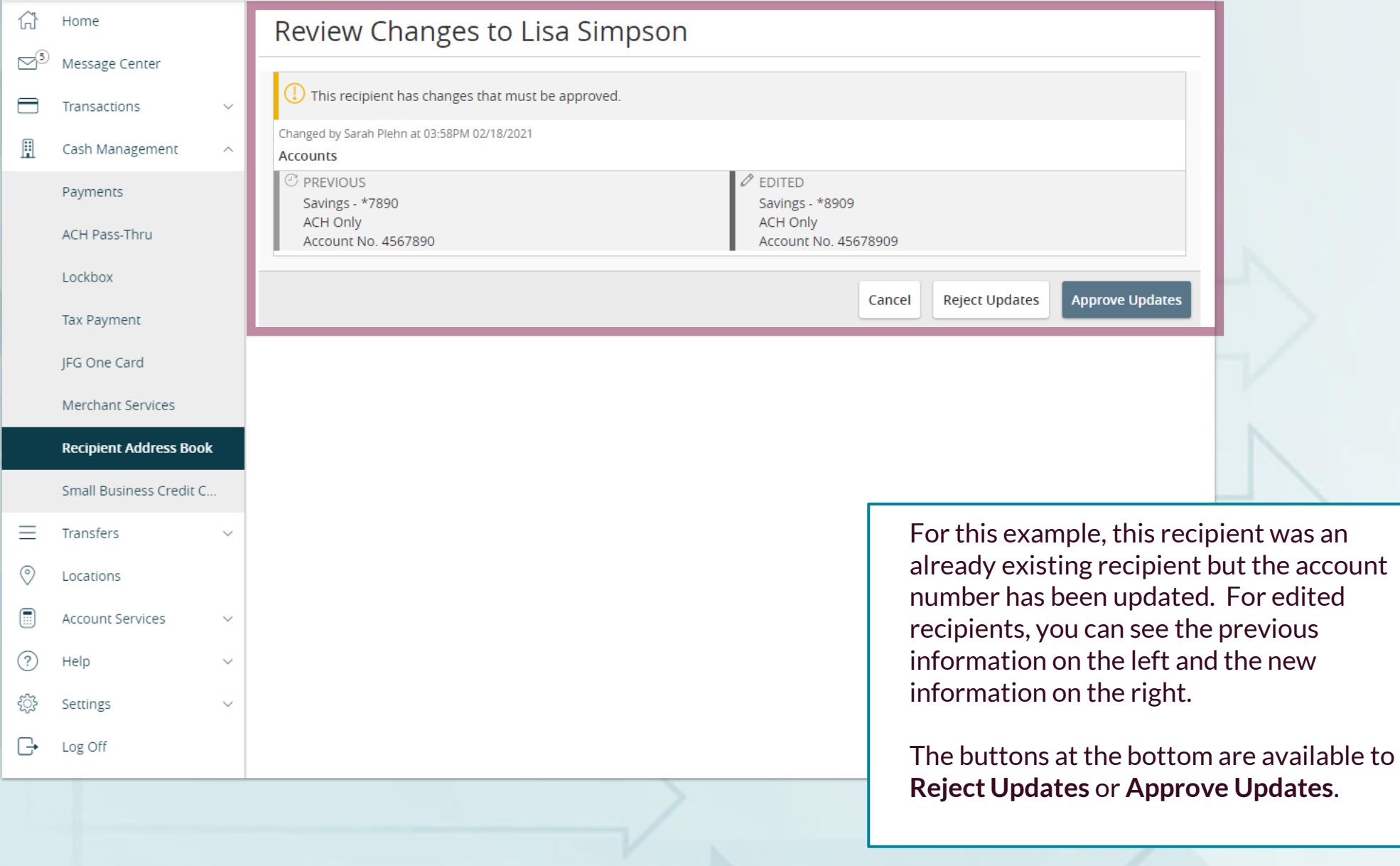

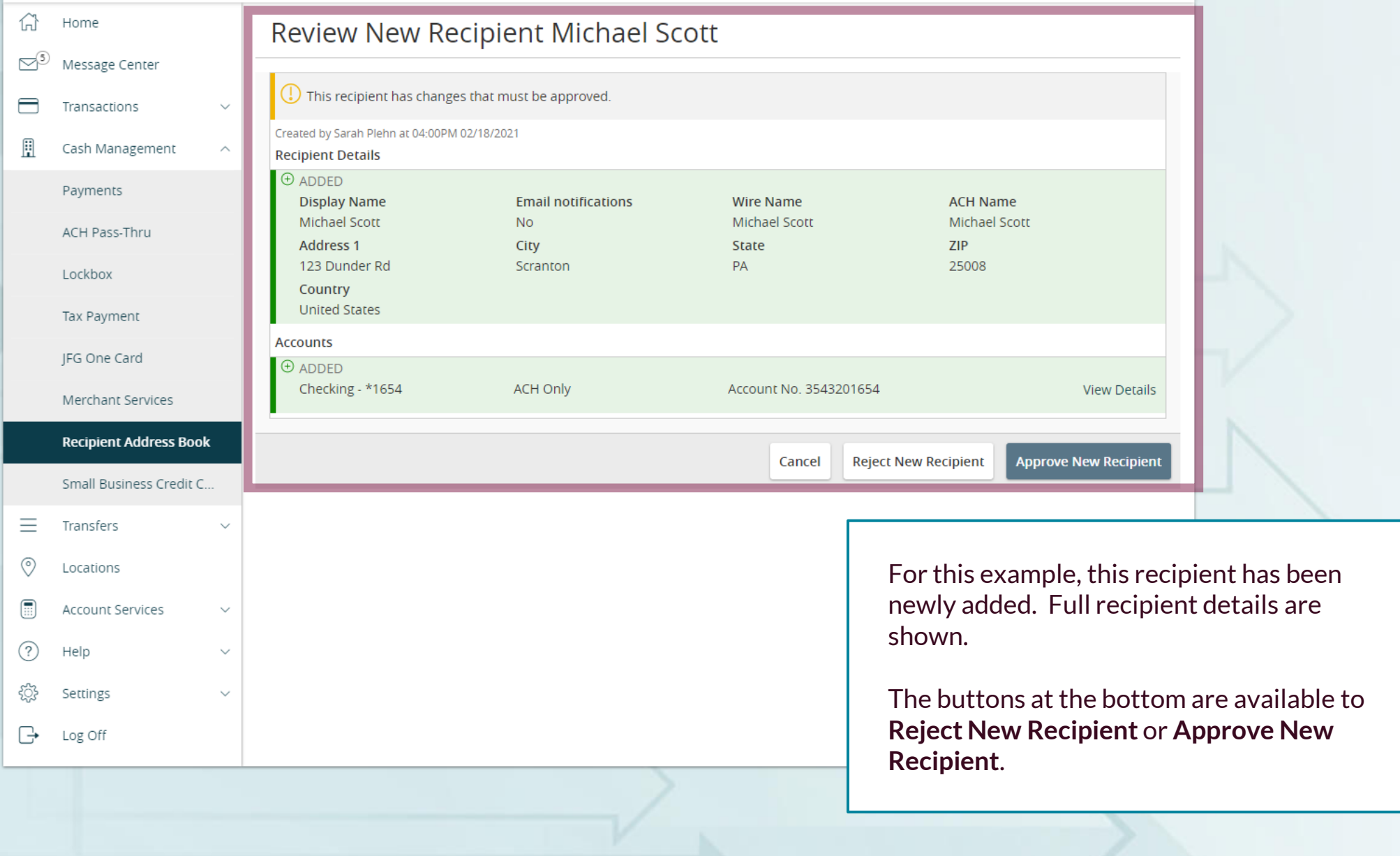

Good Morning, Kyle Kasbohm

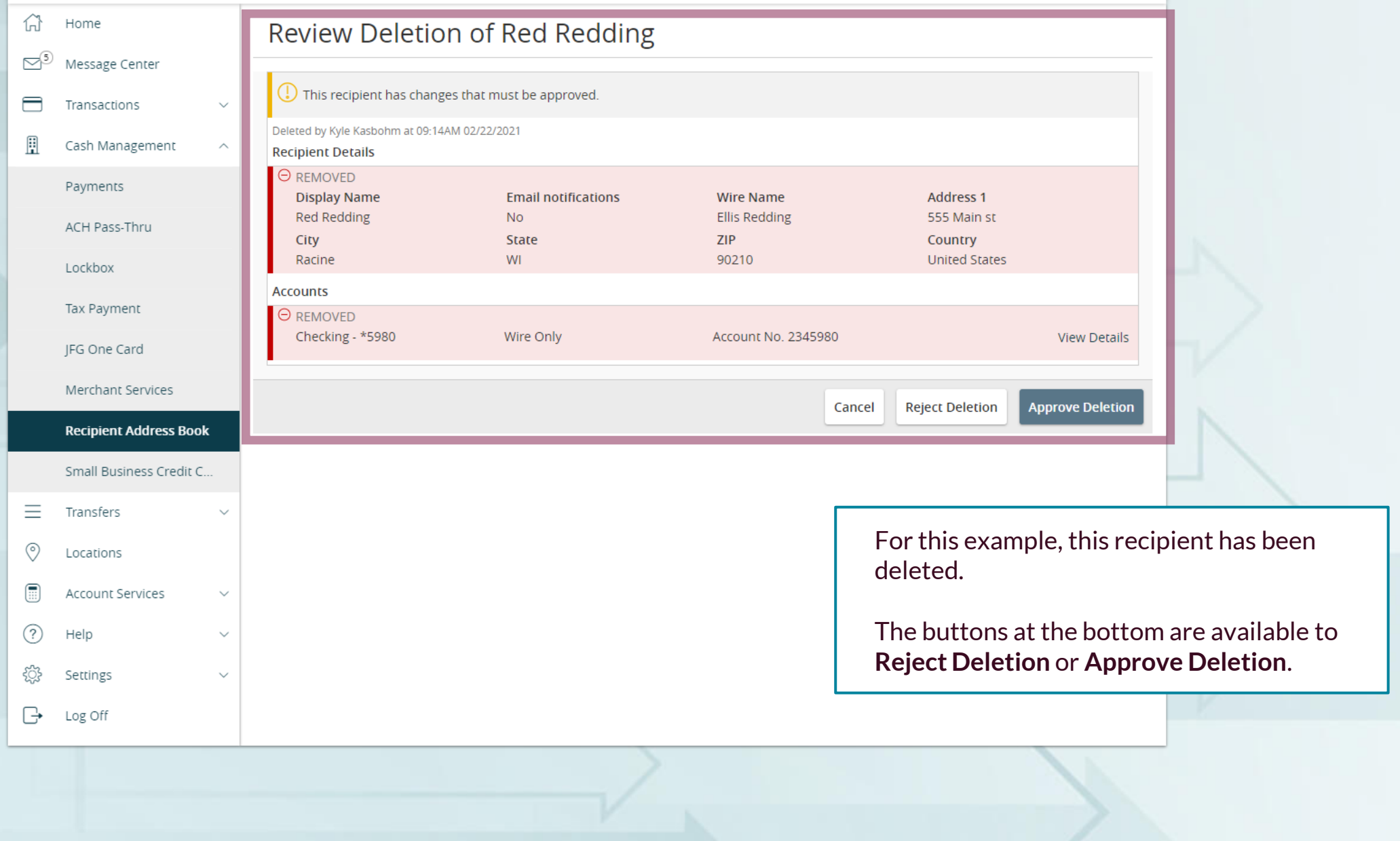

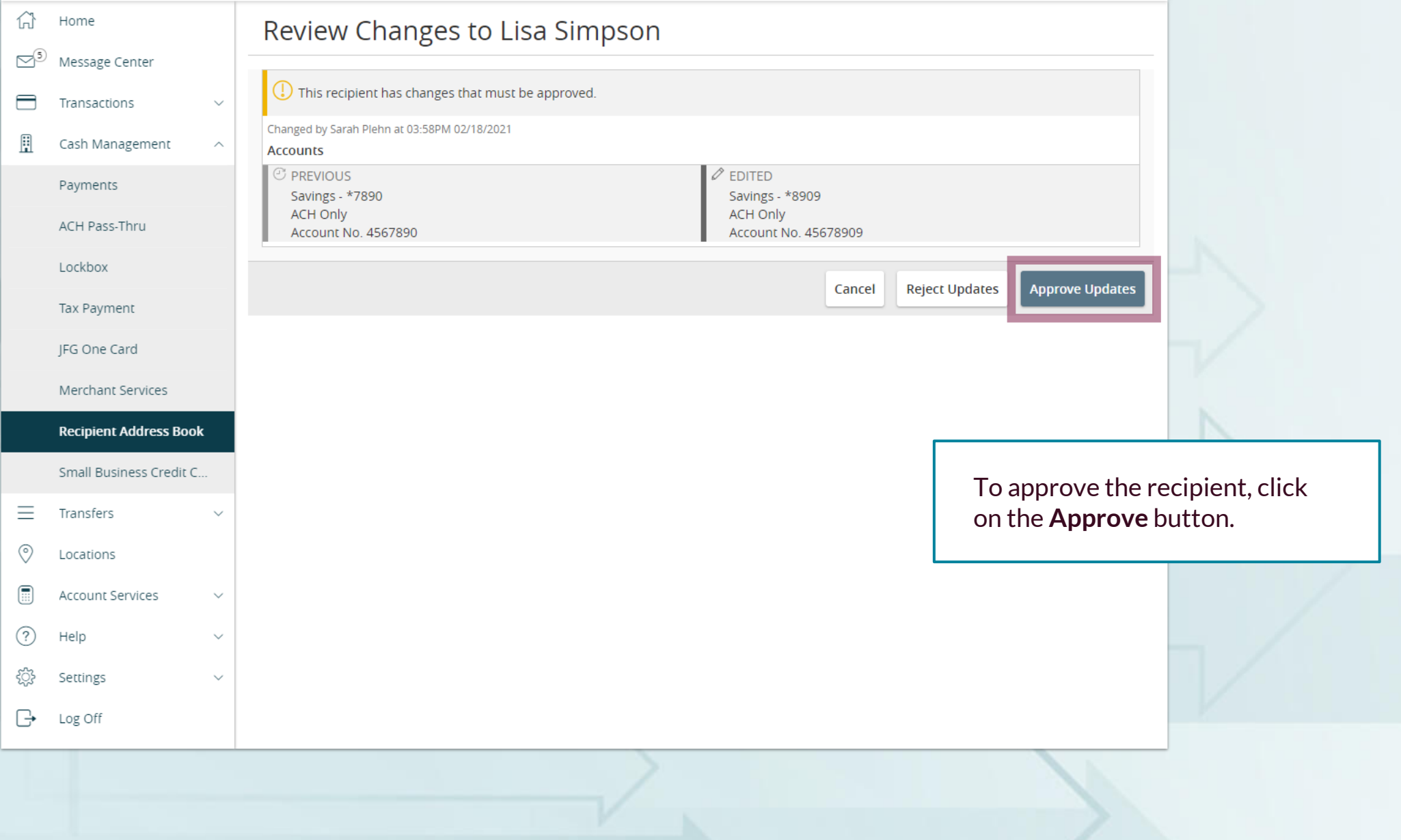

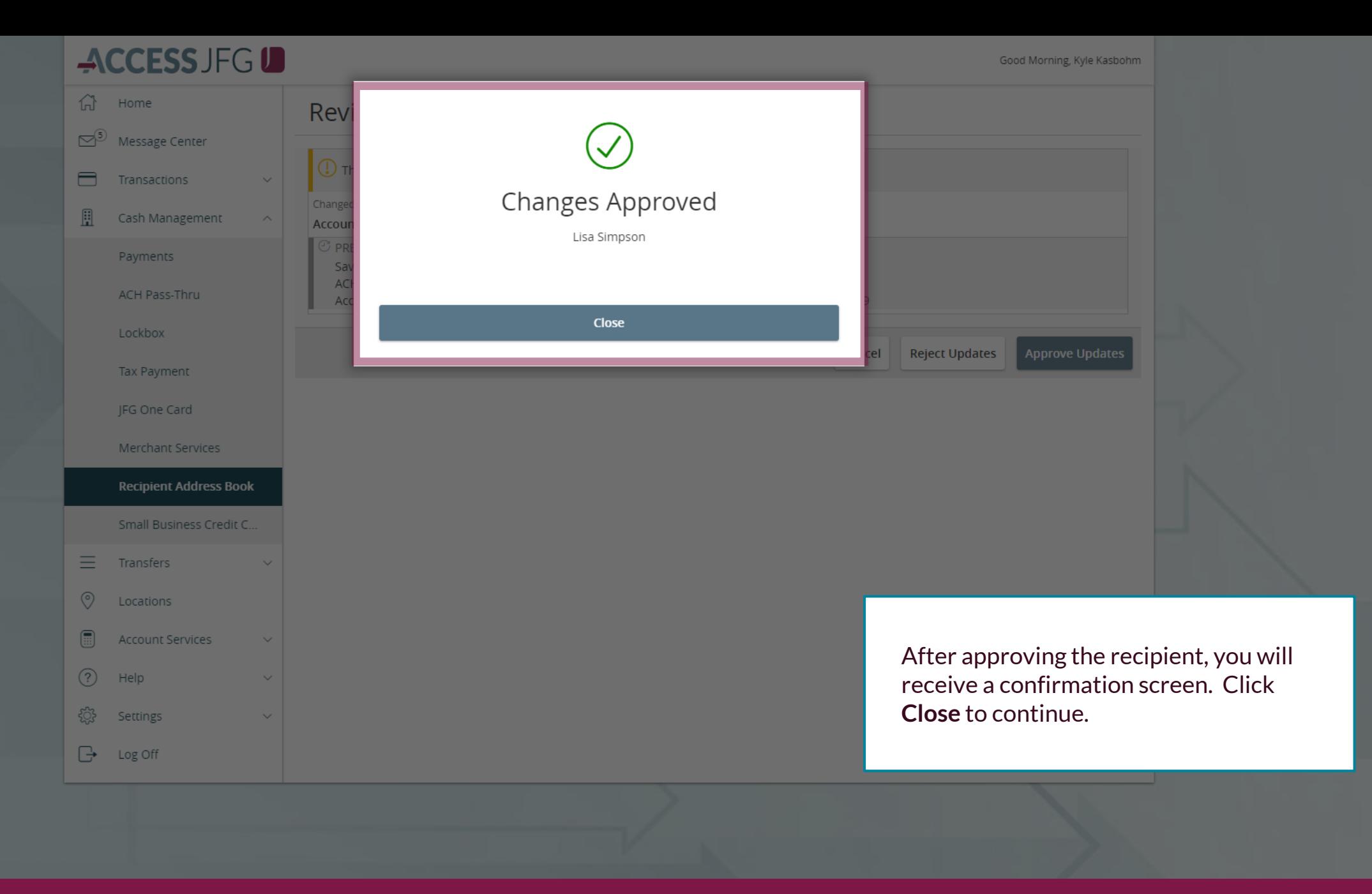

Good Morning, Kyle Kasbohm

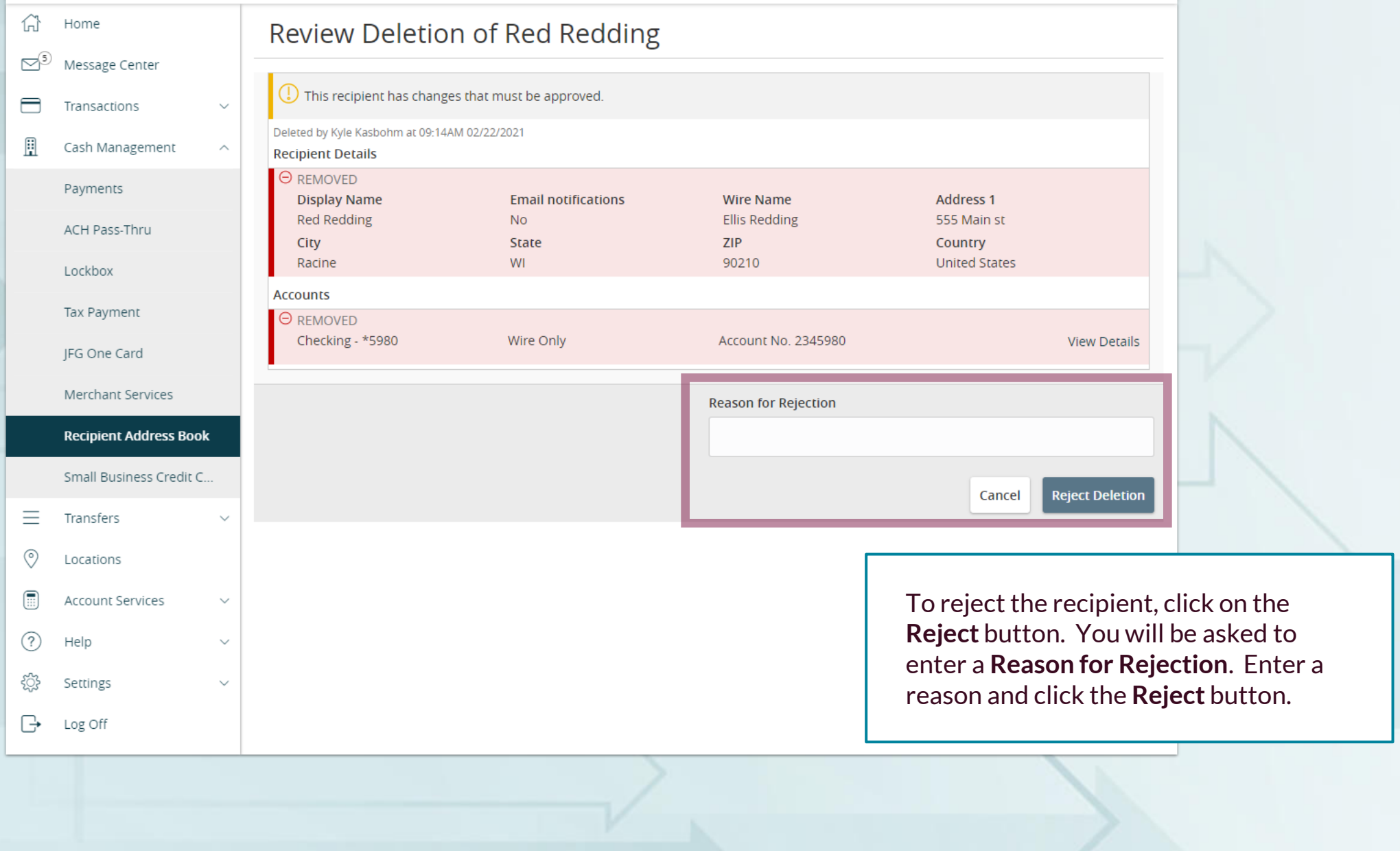

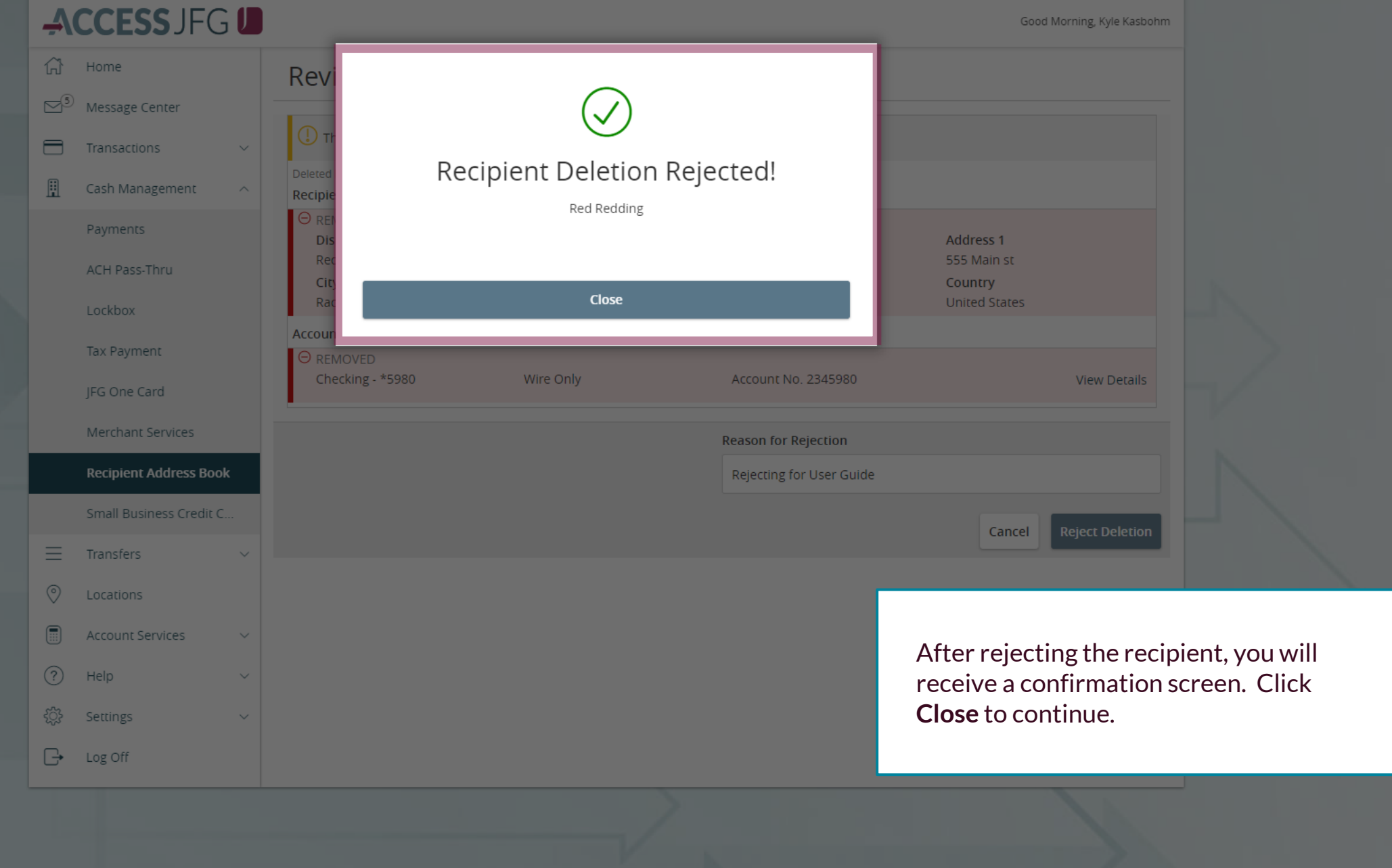

# **Thank You**

Additional Resources and Support

For additional resources, including "how-to" guides, please visit our online Client Resources page at <https://www.johnsonfinancialgroup.com/client-resources>

If further support is needed, please call our Treasury Management Support Center at 888.769.3796 or by email at [tmsupport@johnsonfinancialgroup.com.](mailto:tmsupport@johnsonfinancialgroup.com)

JohnsonFinancialGroup.Com

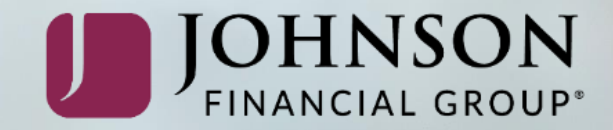